# Basic Components — Syntax

## Steven Zeil

## Sep. 7, 2001

# **Contents**

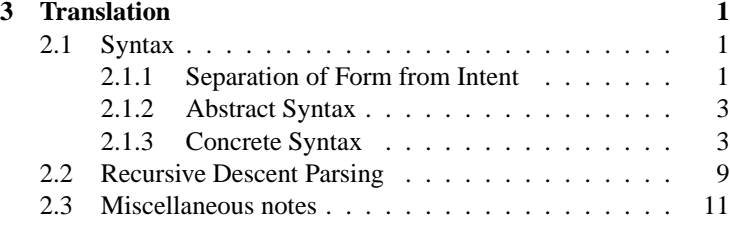

**Basic Components of Programming Languages**

- 1. History
- 2. Classification
- 3. [Translation](#page-0-0)

# <span id="page-0-0"></span>**3 Translation**

- 1. phases of Translation
- 2. Lexical: What are the *words*?
- 3. [Syntax:](#page-0-1) What is the *grammatical structure* combining the words into sentences?
- 4. Semantics: What do the sentences *mean*?

## <span id="page-0-1"></span>**2.1 Syntax**

The **syntax** of a language is the set of rules describing how tokens can be combined to form sentences.

("sentence"  $=$  "program", for our purposes)

1. [Separation of Form from Intent](#page-0-2)

## 2. [Abstract Syntax](#page-2-0)

## 3. [Concrete Syntax](#page-2-1)

## <span id="page-0-2"></span>**2.1.1 Separation of Form from Intent**

The same sentence can be expressed in many different ways by altering the syntactic rules.

**Idea:** Add A to the product of B and C, then divide the result by B.

**How to express this?:** The form we choose must capture such details as "the + operator is applied to A and to the *result* of the  $B \ast C$  calculation."

Some possibilities are

**Infix form:** Put each operator in between its operands.

**Prefix form:** Put each operator before its operands.

**Postfix form:** Put each operator after its operands.

**Idea:** Add A to the product of B and C, then divide the result by B.

## **Expressed as:**

**Infix form:**  $(A + B * C)/B$ **Prefix form:**  $/ + A * B C B$ **Postfix form:**  $AB C * +B /$ 

## **Infix Notation**

- most familiar
- actually more complicated than prefix or postfix

For example, how do we know to write

 $(A + B * C)/B$ 

instead of

 $A + B * C / B$ ?

How do we know that we don't need to write

$$
(A+(B*C))/B?
$$

We augment infix notation using *associativity* and *precedence*.

#### **Associativity**

**Associativity** is the rules by which sequences of the *same* operation are evaluated.

In conventional algebra,

- +, −, /, and ∗ are **left associative**.
	- $4 2 1$  is grouped as  $(4-2)$ -1
- ∗∗ (raises to the power) is **right associative**.
	- $4**2**3 = 4^{2^3}$  is grouped as  $4**(2**3) = 4^{(2^3)}$ .

#### **Precedence**

**Precedence** is the rules by which sequences of *different* operations are evaluated.

In conventional algebra, we have the following precedences

higher ⇒ lower  $*$ , /  $|$  +, − So  $1 + 2 * 3$  groups as  $1 + (2 * 3)$ .

Confusion often results because

• Programmers sometimes forget the algebraic rules.

Confusion often results because

- Programmers sometimes forget the algebraic rules.
	- **–** esp. right-assoc. of ∗∗

Confusion often results because

- Programmers sometimes forget the algebraic rules.
- Some HLL's have unexpected precedence and associativity rules.

Confusion often results because

- Programmers sometimes forget the algebraic rules.
- Some HLL's have unexpected precedence and associativity rules.
	- **–** APL gave all operators the same precedence and right associativity.

Confusion often results because

- Programmers sometimes forget the algebraic rules.
- Some HLL's have unexpected precedence and associativity rules.

**–** Some languages give unary − the highest precedence; some give it the lowest. What is  $-x * -y?$ How about  $-2$  ∗  $-1$ ?

Confusion often results because

- Programmers sometimes forget the algebraic rules.
- Some HLL's have unexpected precedence and associativity rules.
- HLL's have many more operators, for which the expected precedence and associativity is unclear

**–** Pascal boolean ops if  $A < B$  and  $C > D$  then groups as  $A \leq (B \text{ and } C) > D$ causing a syntax error.

**–** In C, if p is a pointer to a personnel record, then (∗p).salary gets the salary. What about ∗p.salary?

## <span id="page-2-0"></span>**2.1.2 Abstract Syntax**

So far, we have been pre-occupied with

- how tokens group together
- which operators apply to which operands

We call these properties the **abstract syntax** of the language.

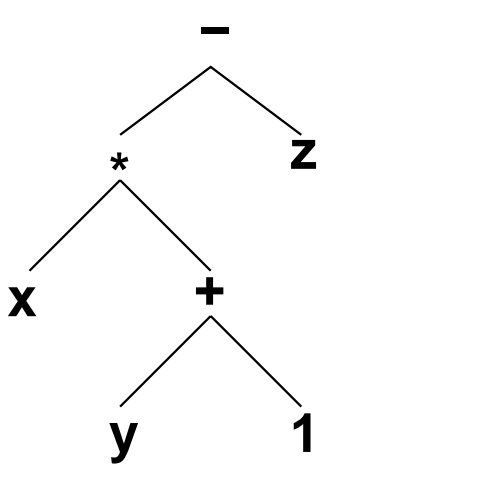

### **Abstract Syntax Trees**

Grouping and application of operators are easily illustrated using trees.

For example, our interpretation of the infix  $x * (y + 1) - z$  is

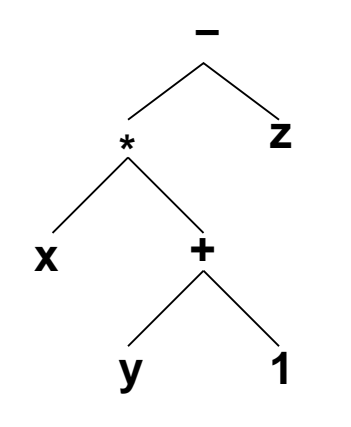

Such **abstract syntax trees** (AST's) are interpreted as

- internal nodes:
	- **–** labelled with tokens denoting operators
	- **–** children are the operands
- leaves contain non-operator tokens (e.g., variables, constants)

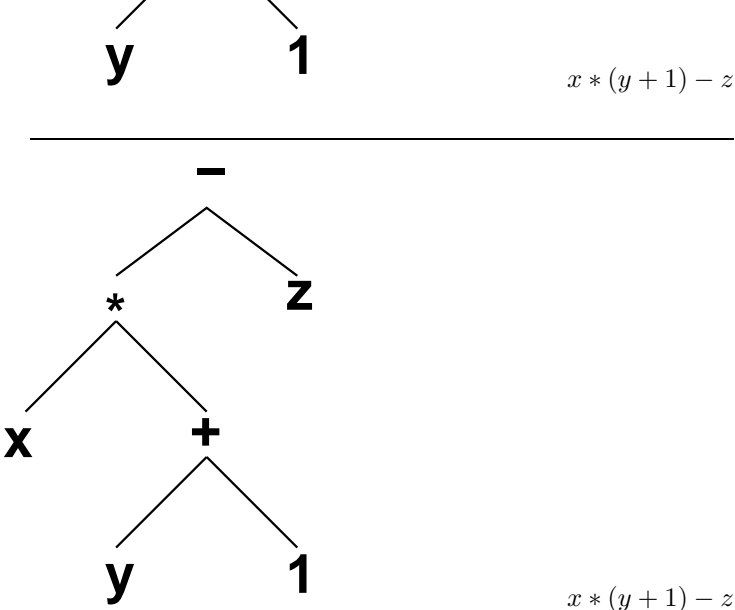

How would the AST change if we considered the postfix  $xy 1 + *z - ?$ 

AST's can be extended to other language structures:

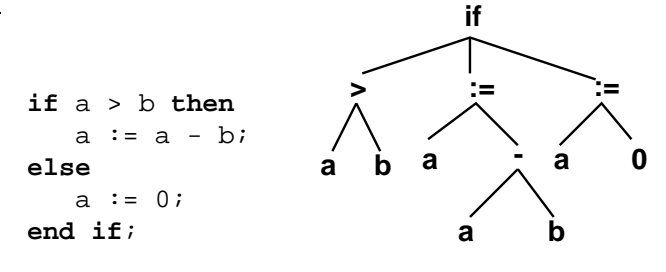

#### <span id="page-2-1"></span>**2.1.3 Concrete Syntax**

The **concrete syntax** of a language is the set of rules governing how it is actually written.

- generally described using *grammars*
	- **–** for HLL's, context-free grammars

Note that the () do not appear in the AST. These are "syntactic sugar" — they don't matter once we have grasped the appropriate grouping and application structure.

- A **language** is a set of strings.
- A **grammar**  $G = [T, N, P, S]$  is a description of a language:
- T: set of tokens or **terminals**
- N: set of **nonterminals**, symbols representing "sub-languages"
- P: set of **productions**, rules for producing strings
- S: **start symbol**, a nonterminal that denotes the entire language  $(S \in N)$

#### **Kinds of Grammars**

There are 4 major kinds of grammars, depending upon the form of the productions:

- Let  $\alpha$ ,  $\beta$ ,  $\gamma$  denote strings of grammar symbols (from N and/or T)
- Let  $A$ ,  $B$  denote a single nonterminal
- Let  $a, b$  denote a single terminal

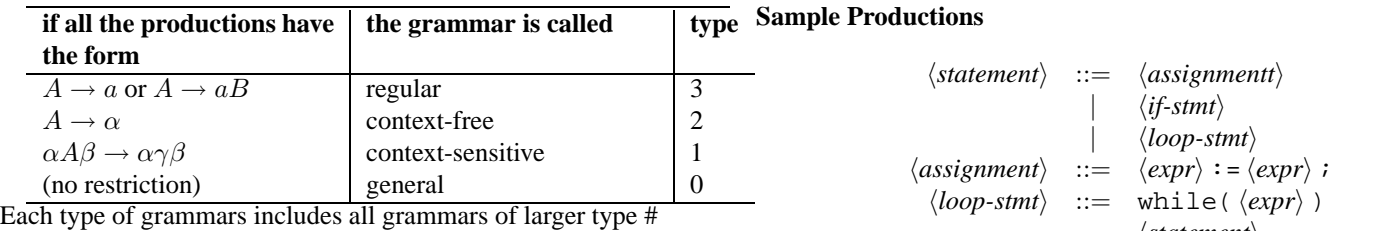

• Regular grammars describe the same set of strings as do regular expressions.

- General parsing techniques exist for regular and context-free languages.
	- **–** Lexemes usually described by regular expressions
	- **–** Modern HLL's described via context-free grammars
		- ∗ FORTRAN, C are not headache for compiler writers

#### **Context-Free Grammars**

Productions in a CFG have

- a single nonterminal on the left-hand side,
- a "produces" or "can be" symbol in the middle
- and a string of terminals and nonterminals on the right.

#### **Backus-Naur Form**

Used to describe the syntax of ALGOL 60.

- Nonterminals are enclosed in  $\langle \rangle$ e.g.,  $\langle expression \rangle$ ,  $\langle statement \rangle$
- Terminals are written "as is" or quoted e.g.,  $+$ ,  $-$ ,  $\prime$  <  $\prime$
- The "can be" symbol is  $::=$ .
- The notation

$$
\langle \textit{nonterm} \rangle ::= \texttt{string}_1 | \texttt{string}_2 | \dots
$$

is understood as shorthand for

 $\langle$ *nonterm* $\rangle ::=$  string<sub>1</sub>  $\langle$ *nonterm* $\rangle ::=$  string<sub>2</sub>  $\langle$ *nonterm* $\rangle ::= \ldots$ 

 $\langle statement \rangle$ 

## **Writing Grammars**

Not as mysterious as it may seem:

- Nonterminals name "meaningful" substrings
- The structure of the grammar should intuitively reflect the structure of the sentences

```
Example: Consider part of a telephone directory:
Smilling, Joe T 207 Elm St.........555-1201
Smit, Robert 12 Geneva Ave.........555-2345
      Sallie 143 Whit Landing Rd...555-7834
Smith, Andrew A 427 1st St.........555-8928
       Arthur B 123 Sesame St......555-1234
       Barbara K 476 Rock Lake Dr..555-4829
  What can we say about the structure of this sentence?
```
We are defining the language of "TelephoneDirectories":

 $\langle phoneDir \rangle$  ::= ...

```
Smilling, Joe T 207 Elm St.........555-1201
Smit, Robert 12 Geneva Ave.........555-2345
      Sallie 143 Whit Landing Rd...555-7834
Smith, Andrew A 427 1st St.........555-8928
       Arthur B 123 Sesame St......555-1234
       Barbara K 476 Rock Lake Dr..555-4829
```
We can recognize certain internal structures: names, addresses, phone numbers, spacers.

```
Smilling, Joe T 207 Elm St.........555-1201
Smit, Robert 12 Geneva Ave.........555-2345
       Sallie 143 Whit Landing Rd...555-7834
Smith, Andrew A 427 1st St.........555-8928
        Arthur B 123 Sesame St......555-1234
        Barbara K 476 Rock Lake Dr..555-4829
                         \langle name \rangle ::= ...
                       \langle address \rangle ::= ...
                    \langle phonelNum\rangle ::= ...
                        \langle spacer \rangle ::= ...
Smilling, Joe T 207 Elm St.........555-1201
Smit, Robert 12 Geneva Ave.........555-2345
       Sallie 143 Whit Landing Rd...555-7834
Smith, Andrew A 427 1st St.........555-8928
        Arthur B 123 Sesame St......555-1234
        Barbara K 476 Rock Lake Dr..555-4829
             \langle name \rangle ::= \langle lastNm \rangle , \langle IstNm \rangle \langle mi \ranglehaddressi ::= hstNumberi hstreeti
        \langle phoneNum\rangle ::= ...
            \langle \textit{spacer} \rangle ::= ...
```
It may be tempting to expand things all the way down to the character level:

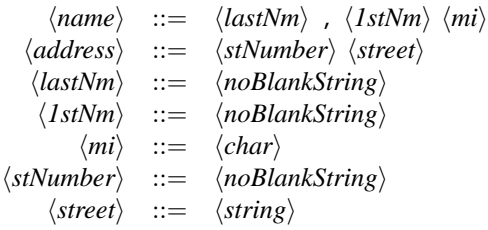

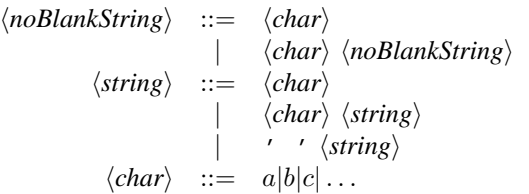

But that's neither necessary nor desirable.

• Need to ask: What are the tokens in this language?

```
Smilling, Joe T 207 Elm St.........555-1201
Smit, Robert 12 Geneva Ave.........555-2345
       Sallie 143 Whit Landing Rd...555-7834
Smith, Andrew A 427 1st St.........555-8928
        Arthur B 123 Sesame St......555-1234
        Barbara K 476 Rock Lake Dr..555-4829
            \langle name \rangle ::= \langle lastNm \rangle , \langle 1stNm \rangle \langle mi \ranglehaddressi ::= hstNumberi hstreeti
          hlastNmi ::= noBlankString
           \langle IstNm \rangle ::= noBlankString
              \langle mi \rangle ::= char
        hstNumberi ::= noBlankString
            \langle street \rangle ::= string
Smilling, Joe T 207 Elm St.........555-1201
Smit, Robert 12 Geneva Ave.........555-2345
       Sallie 143 Whit Landing Rd...555-7834
Smith, Andrew A 427 1st St.........555-8928
        Arthur B 123 Sesame St......555-1234
        Barbara K 476 Rock Lake Dr..555-4829
```
Next, we note that there are really 2 different kinds of lines here:

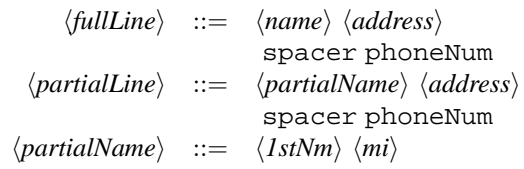

```
Smilling, Joe T 207 Elm St.........555-1201
  Smit, Robert 12 Geneva Ave.........555-2345
        Sallie 143 Whit Landing Rd...555-7834
  Smith, Andrew A 427 1st St.........555-8928
         Arthur B 123 Sesame St......555-1234
         Barbara K 476 Rock Lake Dr..555-4829
And these 2 kinds of lines are arranged into a definite pattern:
```
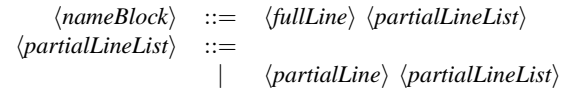

```
Smilling, Joe T 207 Elm St.........555-1201
  Smit, Robert 12 Geneva Ave.........555-2345
         Sallie 143 Whit Landing Rd...555-7834
  Smith, Andrew A 427 1st St.........555-8928
          Arthur B 123 Sesame St......555-1234
          Barbara K 476 Rock Lake Dr..555-4829
And finally, we note that a phone listing consist of repeated such
blocks:
            \langle phoneDir \rangle ::= \langle blockList \rangle
```
 $\langle blocklist \rangle$  ::=  $\langle nameBlock \rangle$  $\langle nameBlock \rangle$   $\langle blocklist \rangle$ 

#### Pulling it all together:

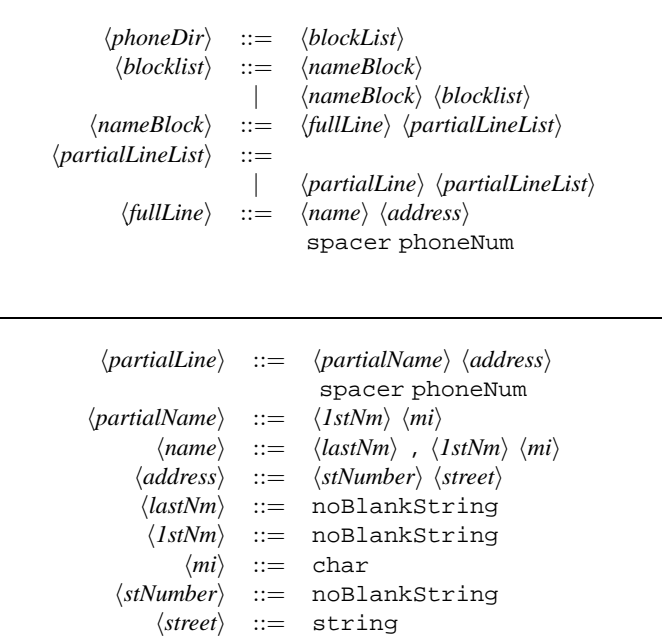

How does this compare to our earlier definition of a grammar  $=$  $(N, T, S, P)$ ?

- *N* is the set of nonterminals:  $\langle phoneDir\rangle$ ,  $\langle blocklist\rangle$ , ...,  $\langle street\rangle$
- $\bullet$  T is the set of terminals (tokens): spacer, phoneNum, string,...
- *S* is the starting nonterminal:  $\langle phoneDir\rangle$
- $P$  is the set of productions we have just written

#### **Using Grammars**

How do we know when a grammar describes what we want?

- Need to show that the grammar **generates** the strings in our language.
	- **–** begin with start symbol
	- **–** expand nonterminals using production rules
	- **–** continue until all nonterminals have been removed

 $\langle$ *stmt* $\rangle$  ::=  $\langle assignment \rangle$  $\langle$ *if-stmt* $\rangle$ | h*loop-stmt*i  $\langle assignment \rangle$  ::=  $\langle expr \rangle := \langle expr \rangle$  ;  $\langle loop\text{-}stmt\rangle ::= \text{while}(\langle expr\rangle )$  $\langle$ *stmt* $\rangle$ 

```
\langlestmt\rangle \rightarrow \langle loop\text{-}stmt \rangle \rightarrow \text{while} (\langle expr \rangle ) \langle \text{<i>stmt} \rangle. . .
\rightarrow while(a>0) \langlestmt\rangle\rightarrow while(a>0) \langle assignment \rangle\rightarrow while(a>0) \langle expr \rangle := \langle expr \rangle ;
```
#### **Parse Trees**

A more picturesque way to demonstrate the production of strings from a grammar is to give a **parse tree**.

• Start symbol is at root of tree

 $\ldots \rightarrow$  while(a>0)a:=a+1;

- Leaves of tree are terminals
- Each non-leaf node is a nonterminal, and its children are the RHS of a production for that nontermimal.

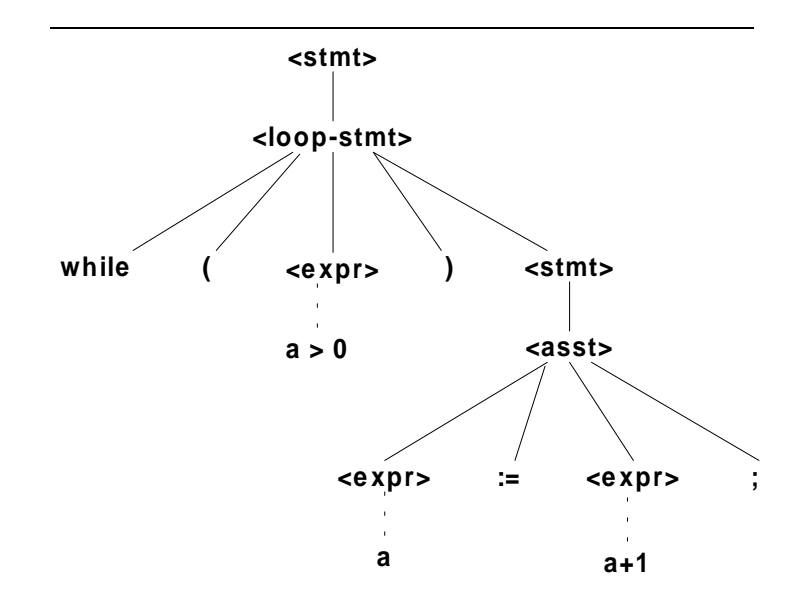

## **Recursion in CFG's**

Note that CFG's are often recursive:

$$
\begin{array}{rcl}\langle \textit{stmt} \rangle & ::= & \langle \textit{loop-stmt} \rangle\\ \langle \textit{loop-stmt} \rangle & ::= & \text{while } (\langle \textit{expr} \rangle)\\ & & \langle \textit{stm} \rangle\end{array}
$$

Recursion in a grammar may be

- essential, because self-inclusion is part of the abstract syntax
- incidental, because recursion is used to capture repetition

Note how recursion is used here, where our intuitive idea is "repetition":  $\langle$ *stmt* $\rangle$  ::= {  $\langle$ *stmt-seq*} }  $\langle$ *stmt-seq* $\rangle$  ::=  $\langle$ *stmt* $\rangle$  $\langle$ *stmt* $\rangle$   $\langle$ *stmt-seq* $\rangle$ **<stmt> <stmt-se q> { } <stmt> <stmt> <stmt-se q> <stmt-se q> <stmt> <asst> <asst> <asst> <e xpr> := <e xpr> ; b := b + 1; c := b; a a+1** parse tree for **{a := a+1; b := b+1; c := b; }**

Compare this

to

to

$$
\langle \mathit{stmt-seq} \rangle ::= \langle \mathit{stmt} \rangle
$$
  
 
$$
\langle \mathit{stmt-seq} \rangle \langle \mathit{stmt-seq} \rangle
$$
  
 
$$
\langle \mathit{stmt-seq} \rangle ::= \langle \mathit{stmt} \rangle \langle \mathit{stmt-seq} \rangle
$$

The right hand side of a production can be empty!

Compare this

\n
$$
\langle \mathit{stmt-seq} \rangle ::= \langle \mathit{stmt} \rangle
$$
\n
$$
|\langle \mathit{stmt} \rangle \langle \mathit{stmt-seq} \rangle
$$
\n
$$
\langle \mathit{stmt-seq} \rangle ::= \langle \mathit{stmt} \rangle
$$
\n
$$
|\langle \mathit{stmt} \rangle \rangle : \langle \mathit{stmt-seq} \rangle
$$

#### **Grammars for Expressions**

The simplest approach to representing expressions would be

$$
\begin{array}{rcl}\langle exp \rangle & ::= & \text{id} \mid number\\ & & | & \langle exp \rangle \langle op \rangle \langle exp \rangle\\ & & | & (\langle exp \rangle) \\ \langle op \rangle & ::= & +| - | * | / \end{array}
$$

This does indeed generate the strings we want, but it fails to reflect the *structure* we want.

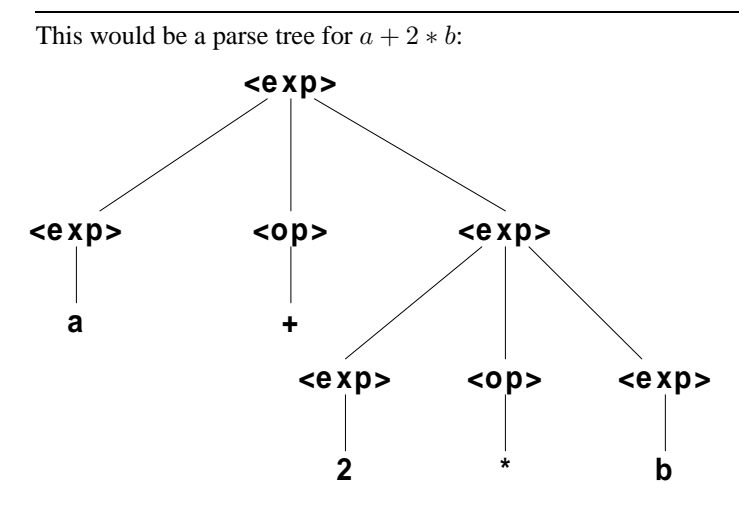

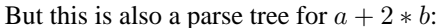

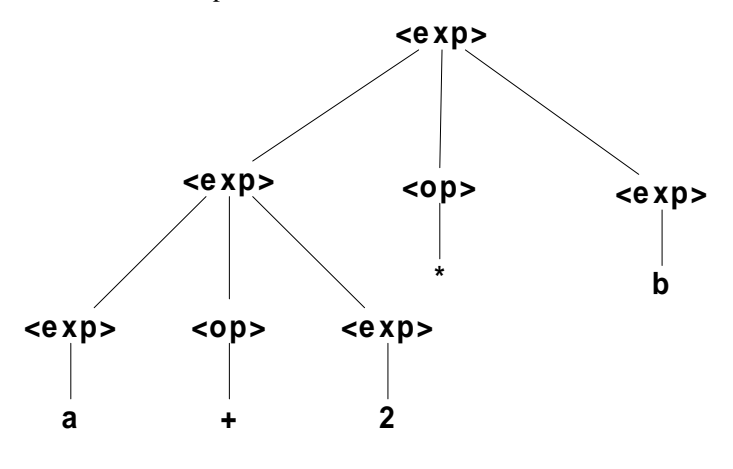

#### **Ambiguity**

A grammar is **ambiguous** if it allows more than one parse tree for some string in its language.

The simple expression grammar is ambiguous because it fails to reflect the rules of *associativity* and *precedence* that we use to interpret infix expressions.

### **Associativity in Grammars**

Start with a simpler case: expressions involving − only.

Compare parse trees for a - b - c using the 2 grammars:  
\n
$$
\langle exp \rangle ::= \langle term \rangle - \langle exp \rangle \langle exp \rangle ::= \langle exp \rangle - \langle term \rangle
$$
  
\n $\langle term \rangle$   
\n $\langle term \rangle$   
\n $\langle term \rangle$   
\n $\langle term \rangle$   
\n $\langle term \rangle$   
\n $\langle term \rangle$   
\n $\langle term \rangle$   
\n $\langle term \rangle$   
\n $\langle term \rangle$   
\n $\langle term \rangle$ 

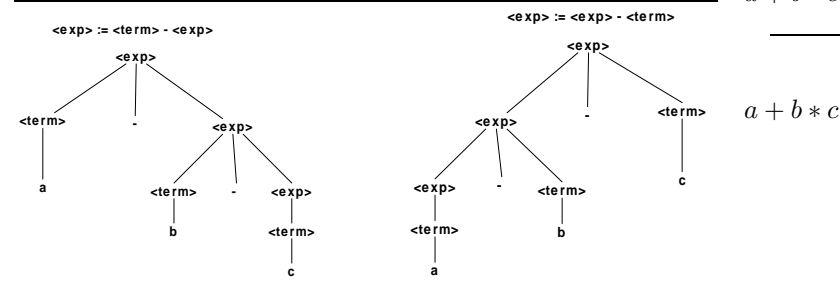

#### **Precedence in Grammars**

Consider expressions involving  $+$  and  $*$  only. The grammar

$$
\langle exp \rangle ::= \langle exp \rangle + \langle term \rangle
$$
  
\n
$$
\langle term \rangle ::= \langle term \rangle * \langle factor \rangle
$$
  
\n
$$
\langle factor \rangle ::= id
$$

uses different "levels" of recursion to group  $*$  more tightly than  $+$ .

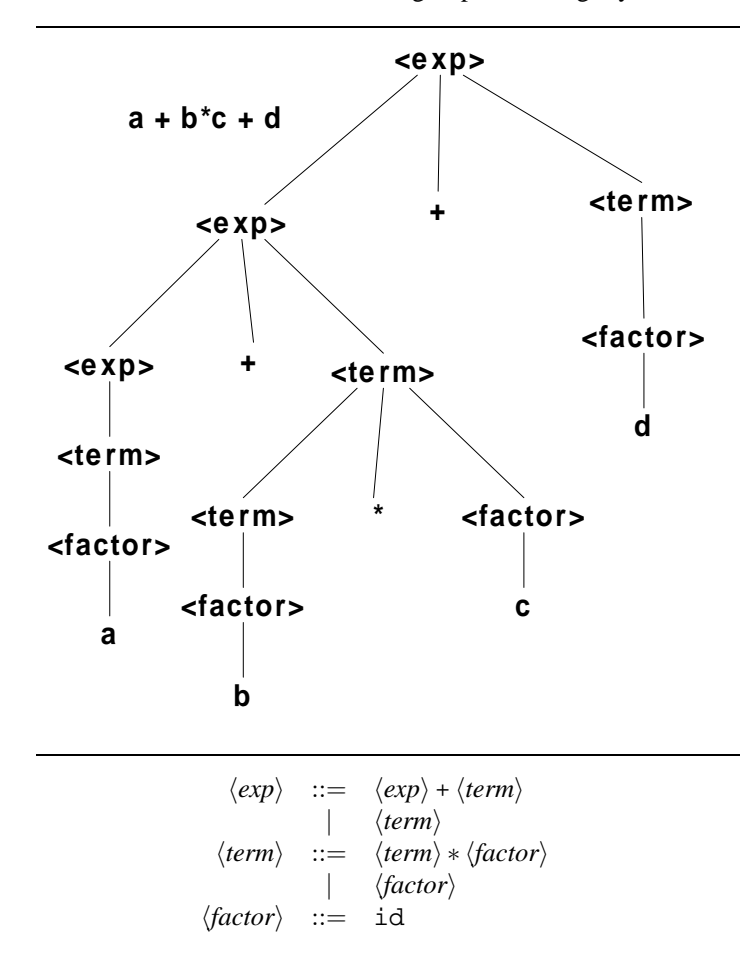

Note that, with this grammar, we cannot get a wrong interpretation of  $a + b * c$ , such as  $(a + b) * c$ :

$$
\langle exp \rangle ::= \langle exp \rangle + \langle term \rangle
$$
  
\n
$$
\langle term \rangle := \langle term \rangle * \langle factor \rangle
$$
  
\n
$$
\langle factor \rangle := id
$$

$$
\langle exp \rangle \rightarrow \langle term \rangle
$$
  

$$
\rightarrow \langle term \rangle * \langle factor \rangle
$$

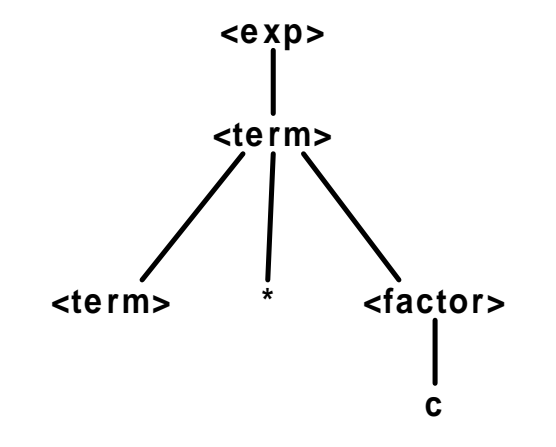

We're already stuck, because there's no way that either  $\langle term \rangle$  or  $\langle factor \rangle$  will ever expand to a string containing a "+".

## **A Full Expression Grammar**

$$
\langle exp \rangle ::= \langle exp \rangle + \langle term \rangle
$$
\n
$$
| \langle exp \rangle - \langle term \rangle
$$
\n
$$
| \langle term \rangle
$$
\n
$$
| \langle term \rangle * \langle factor \rangle
$$
\n
$$
| \langle term \rangle / \langle factor \rangle
$$
\n
$$
| \langle factor \rangle
$$
\n
$$
\langle factor \rangle ::= \langle item \rangle * \langle factor \rangle
$$
\n
$$
\langle item \rangle ::= id | number
$$
\n
$$
| \langle exp \rangle )
$$

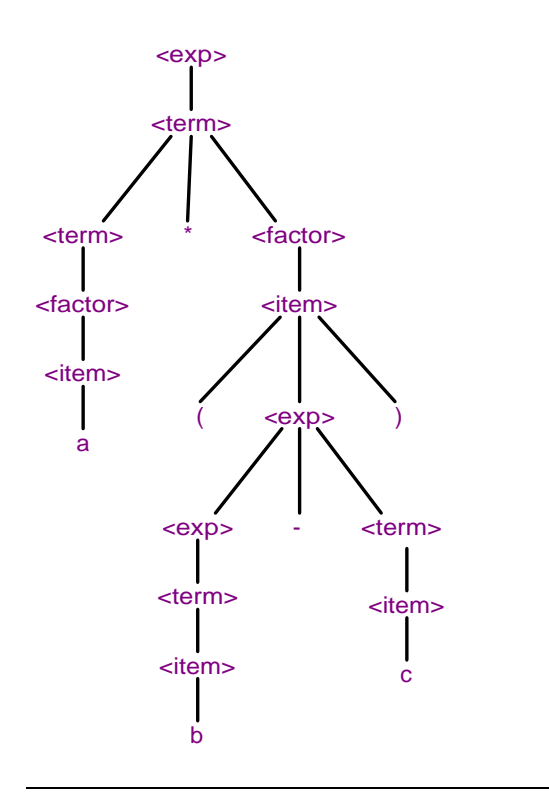

#### **Extended BNF (EBNF)**

Some convenient extensions to BNF form:

- $\{\ldots\}$  represents 0 or more repetitions
- $[...]$  represents an optional part  $(0 \text{ or } 1 \text{ occurrence})$
- $\bullet$  (...) used for grouping

Using EBNF, we can rewrite the grammar for statement sequences:

 $\langle$ *stmt* $\rangle$  ::= {  $\langle$ *stmt-seq*} }  $\langle$ *stmt-seq* $\rangle$  ::=  $\langle$ *stmt* $\rangle$  $|\langle \textit{stmt} \rangle \langle \textit{stmt-seq} \rangle$ 

as

$$
\langle \mathit{stmt} \rangle \ ::= \ \ \ ' \{ ' \{ \langle \mathit{stmt-seq} \rangle \} \ \'}
$$

Repetition with separators is only slightly more complicated in EBNF:

Paramter list for a function call:

$$
\langle params \rangle ::= \langle (paramlist1 \rangle )
$$
  

$$
\langle paramlist1 \rangle ::= \langle exp \rangle
$$
  

$$
|\langle exp \rangle, \langle paramlist1 \rangle \rangle
$$

in EBNF becomes

$$
\langle params \rangle ::= (\langle exp \rangle \{ , \langle exp \rangle \})
$$

Of course, in most languages, we can supply an empty list () of function parameters:

> $\langle \textit{params} \rangle$  ::=  $(\langle \textit{paramlist} \rangle)$  $\langle paramlist \rangle$  ::=  $|\langle paramlist1 \rangle$  $\langle paramlist1\rangle$  ::=  $\langle exp\rangle$  $\langle exp \rangle$ ,  $\langle paramlist1 \rangle$

in EBNF becomes

$$
\langle params \rangle ::= (\langle exp \rangle \{ , \langle exp \rangle \}])
$$

## <span id="page-8-0"></span>**2.2 Recursive Descent Parsing**

A simple parsing technique for (some) context-free grammars:

• For each nonterminal  $\langle N \rangle$ , we write a function

bool N(Scanner & scanner);

to recognize if the next sequence of tokens belongs to that nonterminal set.

• The body of  $N(\ldots)$  is derived from the productions with  $\langle N \rangle$ on the left.

Assume we have an appropriate token class. . .

```
struct Token {
  enum Kinds { integer, string, plus, ... };
    // depends on the language
```

```
Kinds kind;
string lexeme;
```
 $\}$ ;

```
. . . and a scanner:
```

```
c l a s s Scanner {
public:
   Scanner (\text{istream } \&);
   Token peek (int numTokens) const;
   bool match (Token:: Kinds kind);
private:
  .
  .
  .
\} ;
```
• peek (k) shows us the  $k^{\text{th}}$  next token.

- **–** Often, scanners can only "look ahead" one token
- match(t) checks to see if  $peek(1)$ .kind == t.
	- **–** If so, the next token is discarded and match returns true.
	- **–** If not, match returns false and the scanner state is unchanged.

In recursive descent parsing, we write recognition functions to match each nonterminal against strings of tokens, and use Scanner: : match to recognize a terminal.

A production like

 $\langle N \rangle ::= \langle S \rangle \mathop{\rm T} \langle U \rangle$ 

is handled like this:

}

```
bool N(Scanner & scanner)
{
 .
 .
 .
 return S(scanner)
         && scanner. match (Token::T)
         && U(scanner);
 .
 .
 .
```
The tricky part is figuring out *which* production to use if there's more than 1 for  $\langle N \rangle$ .

For the expression grammar:

```
\langle exp \rangle ::= \langle exp \rangle + \langle term \rangle\langle exp \rangle - \langle term \rangle| \langle term \rangle\langle term \rangle ::= \langle term \rangle * \langle factor \rangle| \langle term \rangle / \langle factor \rangle| \factor}
hfactori ::= hitemi ∗∗ hfactori
                    | \langle item \rangle\langle item \rangle ::= id|number
                    | (\langle exp \rangle )
```
. . . we would have functions:

bool exp (Scanner & scanner); bool term (Scanner & scanner); bool factor (Scanner & scanner); **bool** item (Scanner & scanner);

Let's look at *\item*}:

$$
\begin{array}{ccc}\langle item \rangle & ::= & \text{id} | number \\ & | & (\langle exp \rangle )\end{array}
$$

**bool** item (Scanner & scanner) { Token  $t = \text{scanner.} \text{peak}(1);$ **if**  $(t \cdot$  kind  $=$  Token :: id) return scanner.match (Token: : id); **else** if  $(t \text{ . kind } == \text{Token} :: \text{number})$ return scanner.match (Token::number); **e l s e** return scanner.match (Token: : Lparen) & & exp (scanner) && scanner.match (Token:: Rparen); }

Unfortunately, the rest aren't so easy:

```
\langle exp \rangle ::= \langle exp \rangle + \langle term \rangle\langle exp \rangle - \langle term \rangle\langle term \rangle
```
**bool** exp (Scanner & scanner)

```
\{i f ( ??? )
    return exp(scanner)
            && scanner.match (Token:: plus)
            && term (scanner);
  else if (???)
    return exp(scanner)
            && scanner.match (Token::minus)
            && term (scanner);
  e l s e
    return term (scanner);
}
```
We don't know how many tokens ahead to peek for a "+" or "-"!

In general, recursive descent does not work with "left-recursive" grammars:

 $\langle N \rangle$  ::=  $\langle N \rangle \alpha \beta \dots$ 

But it still works well for processing many structured input sets.

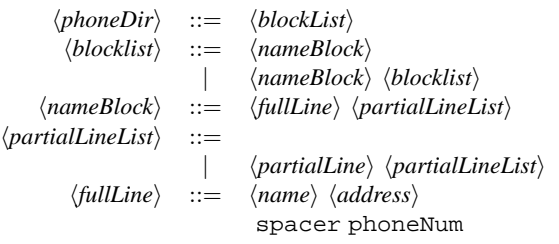

```
\langle phoneDir \rangle ::= \langle blockList \ranglebool phoneDir (Scanner & scanner)
{
  return blocklist (scanner);
}
```
 $\langle blocklist \rangle$  ::=  $\langle nameBlock \rangle$  $\langle nameBlock \rangle$   $\langle blocklist \rangle$ 

```
bool blocklist (Scanner & scanner)
{
  if (nameBlock(scanner))
   {
    if ( scanner . peek (1))return blocklist (scanner);
    e l s e
       return true;
   }
  e l s e
    return false;
}
```

```
bool fullLine (Scanner & scanner)
\{return name (scanner) & &
    address (scanner) & &
    scanner . match (Token : : spacer) &&
    s c anner . match (Token : : phoneNum );
}
```
## <span id="page-10-0"></span>**2.3 Miscellaneous notes**

- Text uses if-then-else to explore ambiguity
- Syntax charts
- Many editors and Unix commands use RE's for text manipulation.
- Programs exist to translate RE's and CFG's into
	- **–** compiler code
	- **–** test data

```
\langle \textit{nameBlock} \rangle ::= \langle \textit{fullLine} \rangle \langle \textit{partialLineList} \rangle
```

```
bool nameBlock (Scanner & scanner)
\left\{ \right.return fullLine (scanner)
    && partialLineList (scanner);
}
```
 $\langle partialLineList\rangle$  ::= | *<i><i>\partialLine*} *\partialLineList*}

```
bool partialLineList (Scanner & scanner)
{
  if (scanner. peek(2) == Token::comma))
    return true;
  e l s e
    return partialLine (scanner)
       & \& partial Line List (scanner);
}
```
 $\langle fullLine \rangle$  ::=  $\langle name \rangle \langle address \rangle$ spacer phoneNum